# **Application: gvSIG desktop - gvSIG feature requests #2610 Add reading support of projection files (.prj) for shapefile**

06/29/2014 10:46 AM - Antonio Falciano

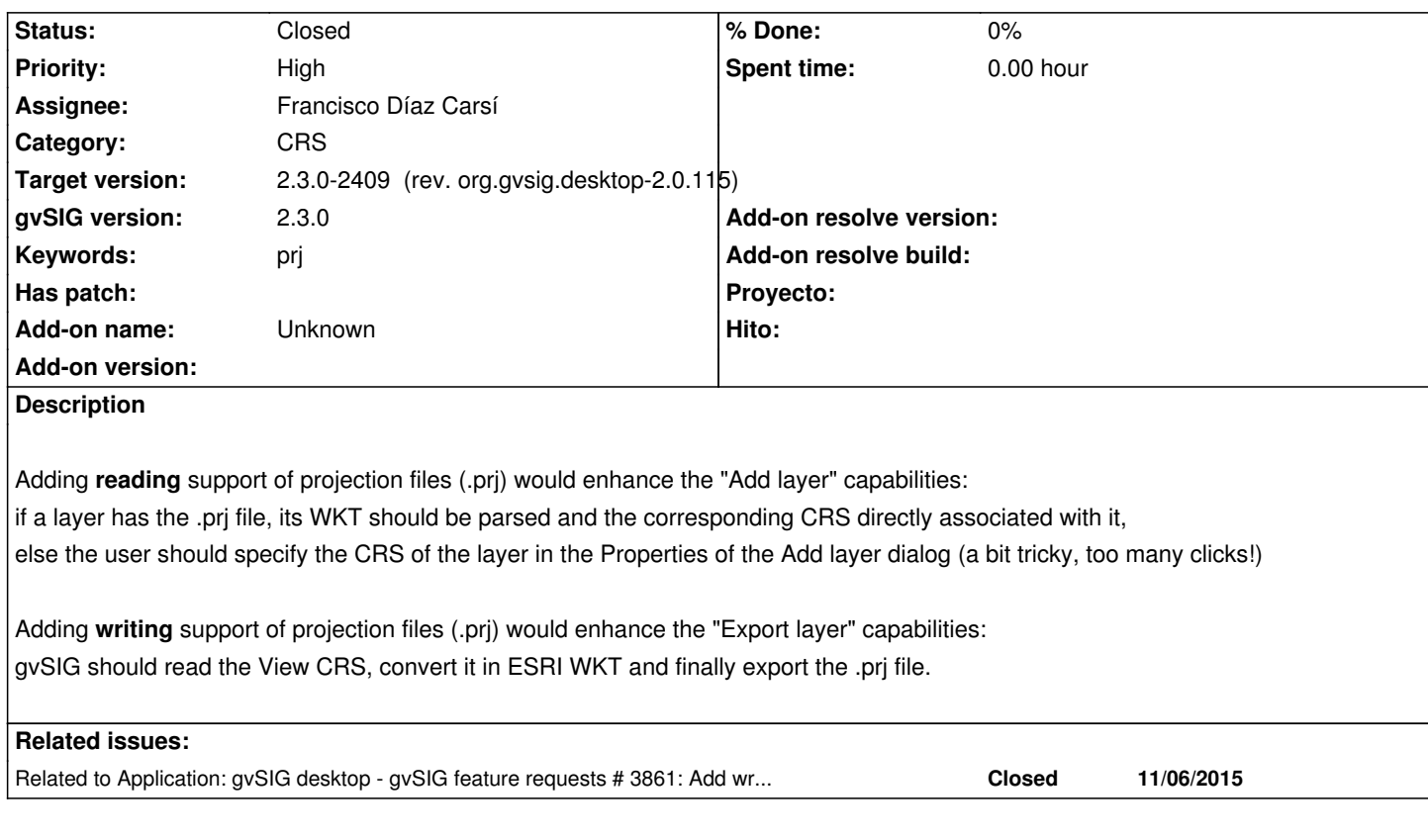

## **Associated revisions**

**Revision 431 - 11/11/2015 03:19 PM - Francisco Díaz Carsí**

refs #2610 Modificaciones en el api de projection para permitir la lectura y escritura de archivos prj.

### **Revision 436 - 11/11/2015 05:50 PM - Francisco Díaz Carsí**

refs #2610 Modificaciones para permitir la lectura de archivos prj y su interpretación para la reproyección al vuelo automática del shp. - Arreglos para eliminar de la vista aquellas geometrías (o partes de ellas) que no se pueden reproyectar en las capas reproyectadas al vuelo.

## **Revision 42464 - 11/11/2015 05:50 PM - Francisco Díaz Carsí**

refs #2610 Modificaciones para permitir la lectura de archivos prj y su interpretación para la reproyección al vuelo automática del shp. - Arreglos para eliminar de la vista aquellas geometrías (o partes de ellas) que no se pueden reproyectar en las capas reproyectadas al vuelo.

#### **History**

**#1 - 06/30/2014 10:59 AM - Antonio Falciano**

Adding **writing** support of projection files (.prj) would obviously enhance the "Create a new layer" (shp) too: the user should specify the CRS, while gvSIG should parse it as ESRI WKT and write also the .prj file.

**#2 - 07/07/2014 10:45 AM - Antonio Falciano**

lacks of a parsing and identifying mechanism, like that provided by the latest version of GeoTools respectively in *CRS.parseWKT* and

*CRS.lookupIdentifier* (http://docs.geotools.org/stable/userguide/library/referencing/crs.html#matching-a-coordinatereferencesystem), very useful in order to match a WKT representation (e.g. coming from a .prj file) with a CRS code.

#### **#3 - 10/23/2015 11:2[2 AM - Álvaro Anguix](http://docs.geotools.org/stable/userguide/library/referencing/crs.html#matching-a-coordinatereferencesystem)**

- *gvSIG version changed from 2.1.0 to 2.3.0*
- *Target version set to 98*
- *Priority changed from Normal to High*
- *Assignee set to Francisco Díaz Carsí*

## **#4 - 11/06/2015 06:20 PM - Joaquín del Cerro Murciano**

*- Related to gvSIG feature requests #3861: Add writing support of projection files (.prj) for shapefile added*

#### **#5 - 11/06/2015 06:23 PM - Joaquín del Cerro Murciano**

*- Subject changed from Add writing and reading support of projection files (.prj) for shapefile to Add reading support of projection files (.prj) for shapefile*

He separado esta peticion en dos, una de soporte de lectura y otra de escritura, ya que ahora mismo podemos resolver la de lectura pero estamos teniendo problemas con la escritura.

#### **#6 - 11/12/2015 10:10 AM - Francisco Díaz Carsí**

*- Target version changed from 98 to 2.3.0-2409 (rev. org.gvsig.desktop-2.0.115)*

*- Status changed from New to Fixed*

#### **#7 - 12/21/2015 12:16 PM - Álvaro Anguix**

*- Status changed from Fixed to Closed*